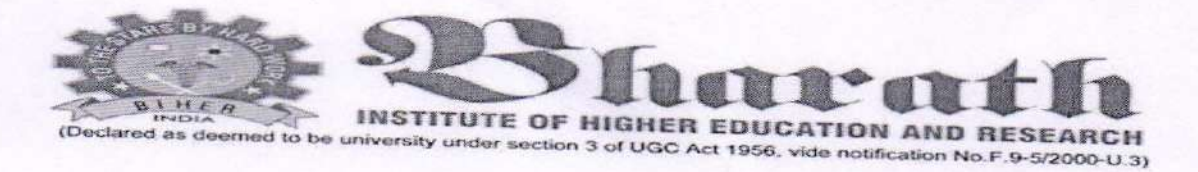

FACULTY OF ARTS AND SCIENCE

Date:3,1.2018

## **CIRCULAR**

Sub: Organising Value added Course: Course on Graphics Designing-reg.,

With reference to the above mentioned subject, we bring it to your notice that Department of Computer Science and Computer Applications, Faculty of Arts & Science, Bharath Institute of Higher Education & Research is organising Value added course "Course on Graphics<br>Designing". The syllabus and registration form is enclosed below.

The candidates those who are interested to join must fill the registration form and submit to<br>the HOD, Department of Computer Science and Computer Applications on or before<br>23.01.2018. The Registration form received after under any circumstances.

Dean-Faculty of Arts & Science

Encl: A copy of Syllabus & Registration form

Copy To: l.AIl HODs

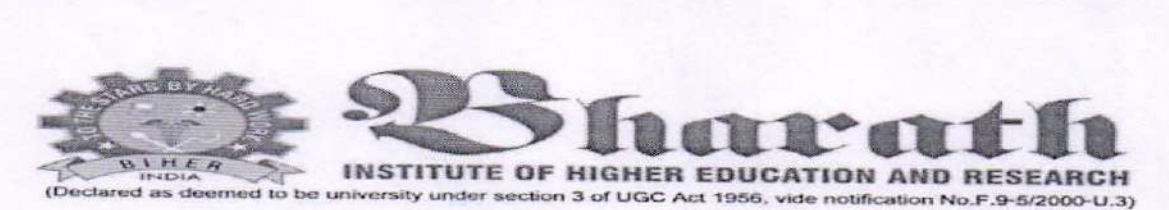

### FACULTY OF ARTS AND SCIENCE

## Department of Computer Science and Computer Applications

#### Value Added Course

#### Graphics Designing

#### Svllabus

Introduction to Adobe photoshop, Getting started with photoshop, creating and saving a document in photoshop.

Photoshop program window-titlebar, menu bar, option bar, image window, image title bar, status bar, ruler, palettes ,tool box, screen modes, saving files, reverting files, closing files.

Images: working with images, image size and resolution, image editing, color modes and adjustments, Zooming & Panning an Image, Rulers, Guides & Grids-Cropping & Straightening an Image, image backgrounds, making selections.

Working with tool box -Color manipulations -Layers: Working with layers

Working with flash, drawing with flash, drawing with the pencil, modifying lines, drawing with the pen, the oval and rectangle tools, free transform tool, envelope modifier, the brush tool, using the mixer.

Adding custom colors to color palette, importing color palettes, working with multiple objects, grouping objects.

Basic animation and working in the timeline, the timeline, movie properties.

Frames vs. key frames, deleting, copying, and reversing frames, frame-by\_frame vector animation, Animation on an image.

Shape twining, shape hinting, Shape tweening text, edit multiple frames, animating gradients, basic motion tweening.

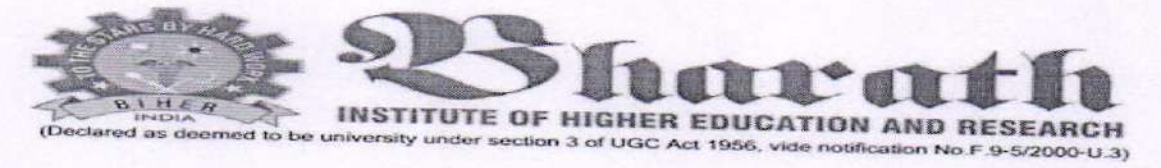

## **FACULTY OF ARTS AND SCIENCE**

# **Department of Computer Science and Computer Applications**

**Registration Form** 

**Value Added Course** 

Date: 10.01. 2018

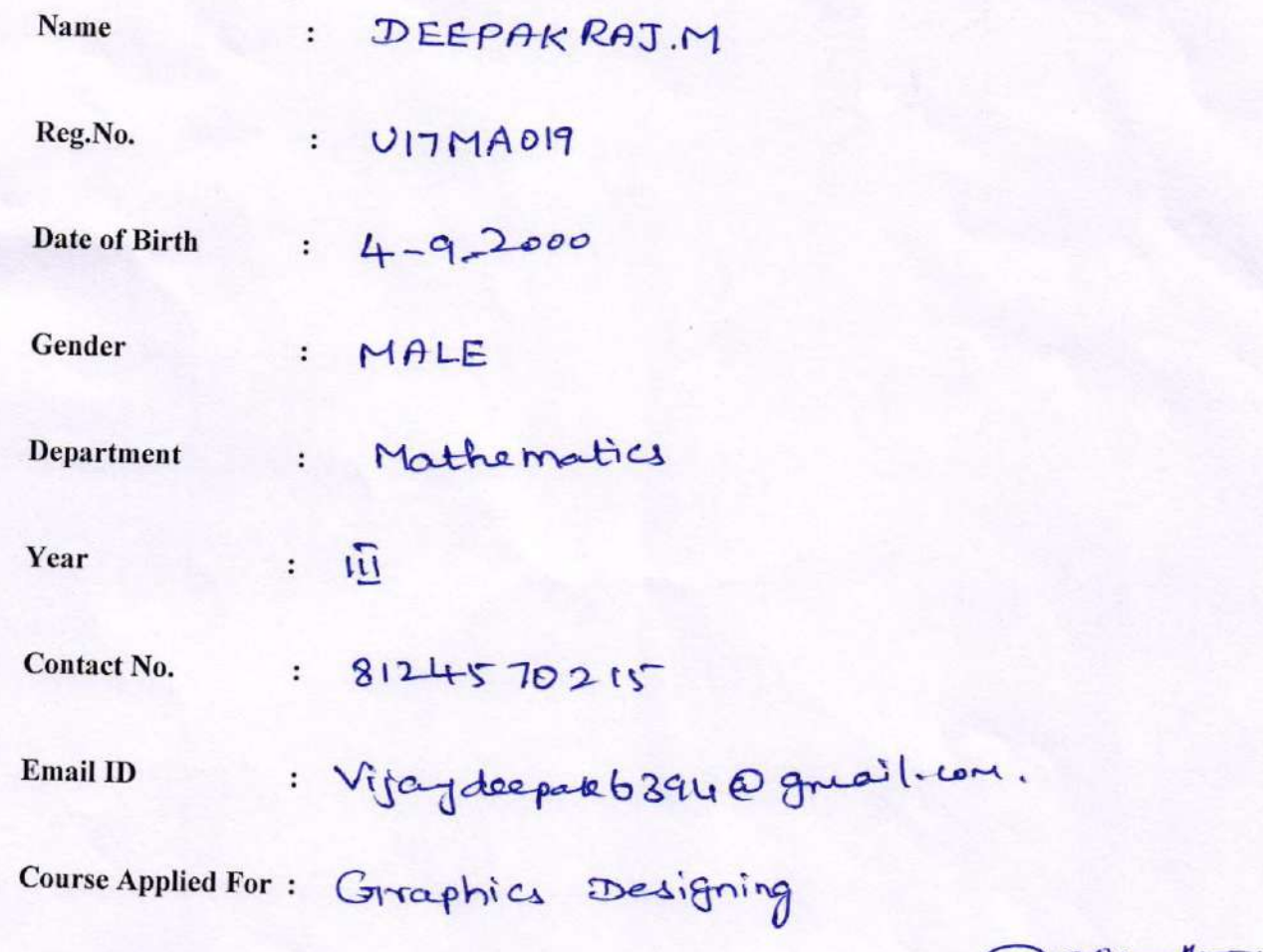

Signature

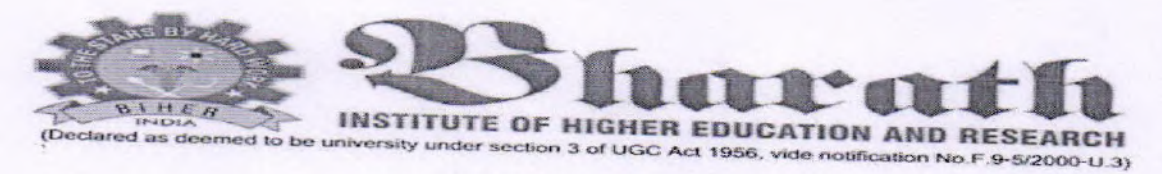

## FACULTY OF ARTS AND SCIENCE

**Department of Computer Science and Computer Applications** 

**Registration Form** 

**Value Added Course** 

 $(7.1.2018$ Date:

Name

: Mohanrag. V

UITCIOH

 $15/2000$ 

Chemistry

Reg.No.  $\ddot{\cdot}$ 

 $\vdots$ 

 $\ddot{\cdot}$ 

 $\ddot{\phantom{0}}$ 

:

 $\vdots$ 

: Male

 $\sqrt{111}$ 

Date of Birth

Gender

Department

Year

**Contact No.** 

9080252490

**Email ID** 

**Course Applied For:** 

meshamrapvasugi@oodalgmail.com<br>Graptics Designing

Signature

#### Bharath Institute of Higher Education & Research **School of Arts** Faculty of Arts & Science Department of Computer Science and Computer Applications **Course TimeTable**

Value Added Course: Graphics Designing **Course Duration:30 Hrs** 

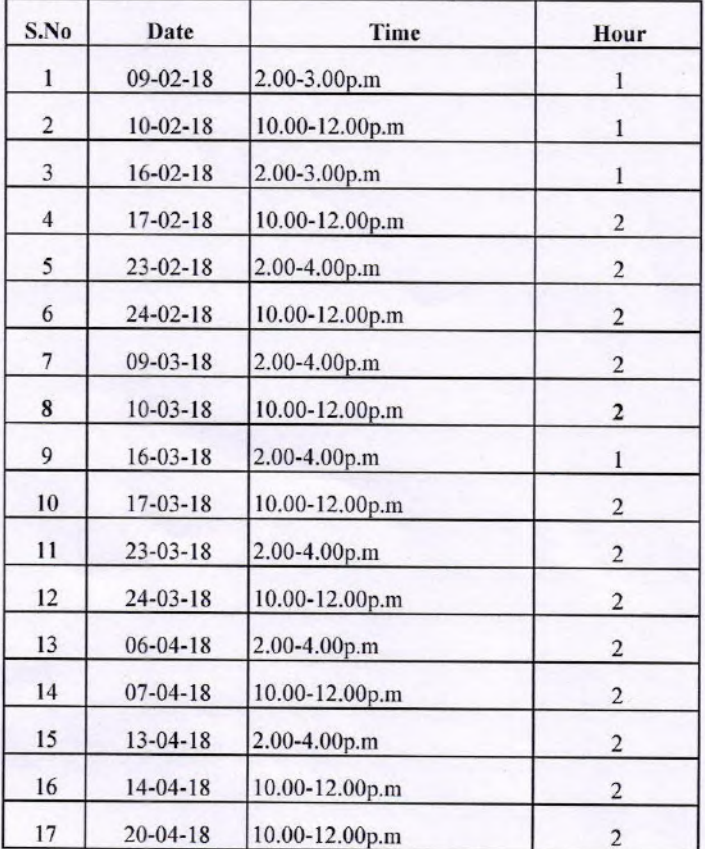

## Bharath Institute of Higher Education & Research School of Arts Faculty of Arts & Science Department of Computer Science and Computer Applications Lesson Plan

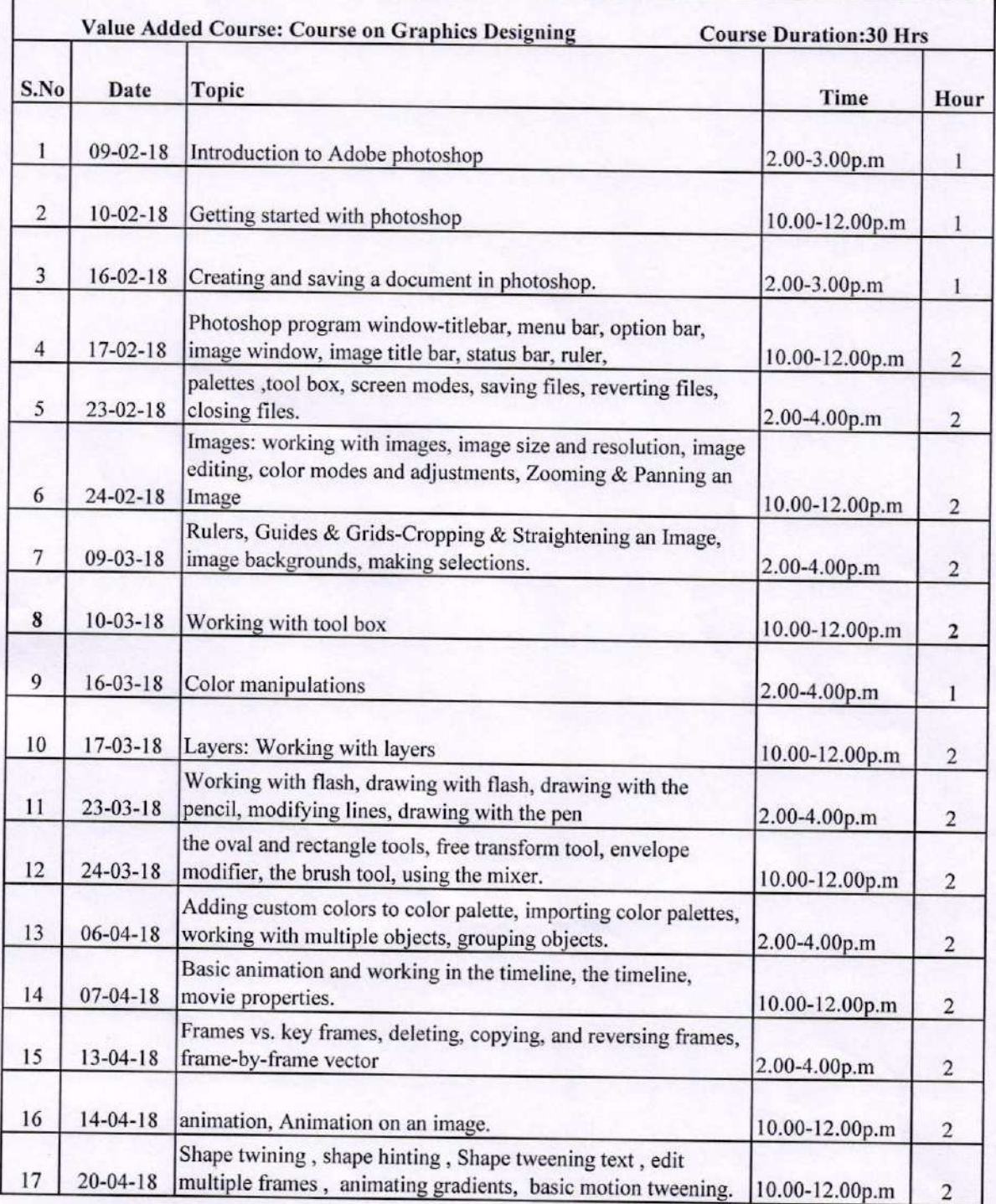

## Bharath Institute of Higher Education & Research School of Arts Faculty of Arts & Science Department of Computer Science and Computer Applications Students Registration List Value Added Course: Graphics Designing

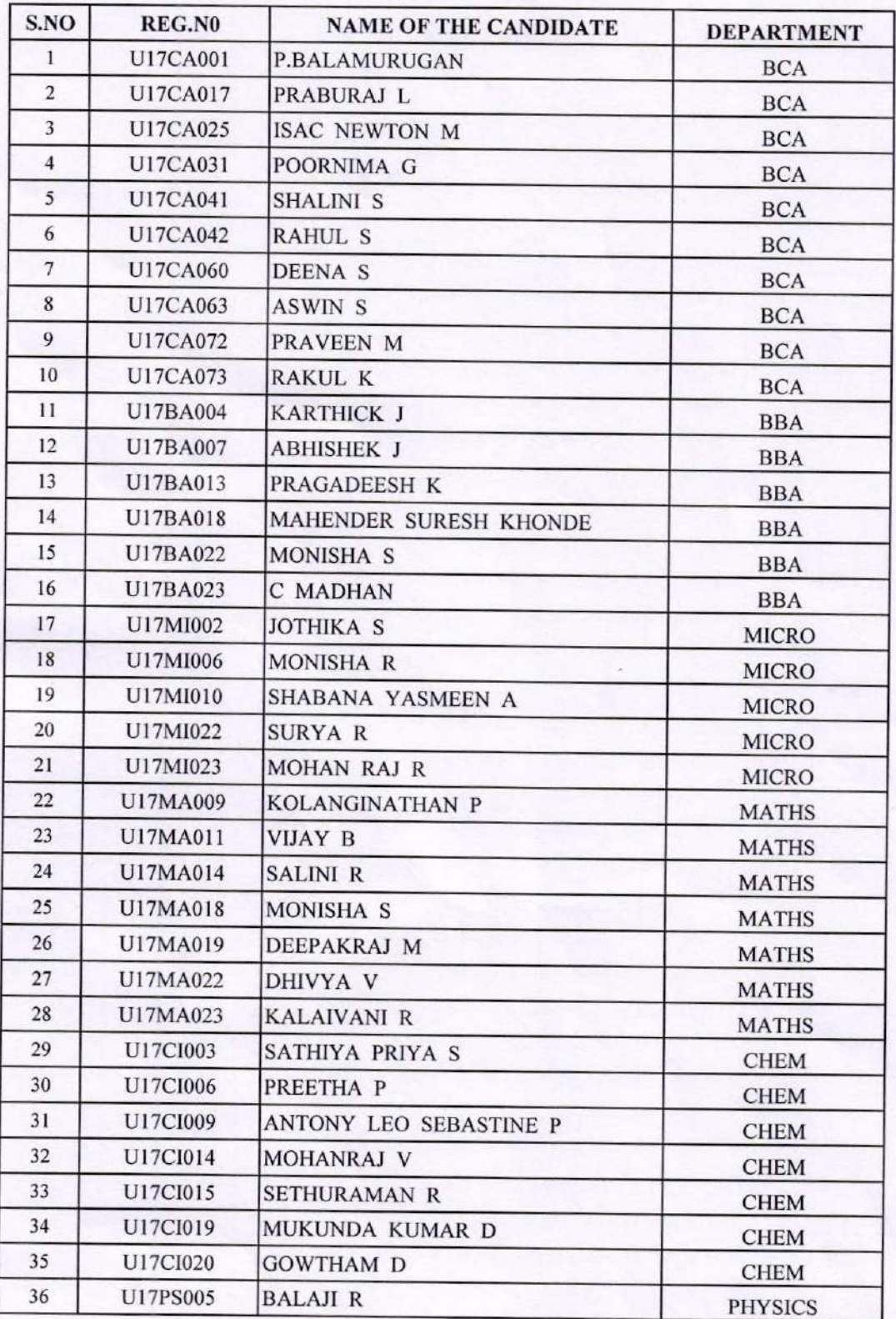

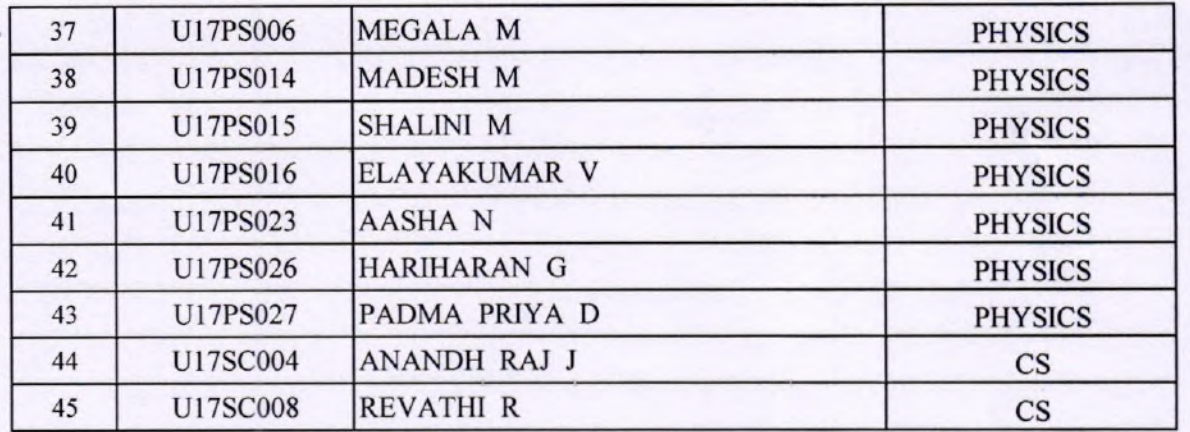

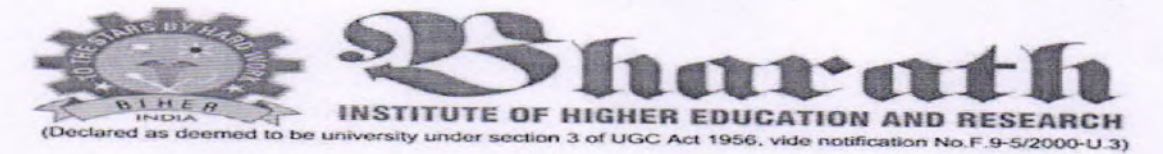

## **FACULTY OF ARTS AND SCIENCE**

**Department of Computer Science and Computer Applications** 

**Course Feedback form** 

## **Value Added Course**

Date: 20.4.2018

## **Course Title: Course on Graphics Designing**

Deena.S Name:

VITCA 060 RegNo:

Department:  $BCA$ 

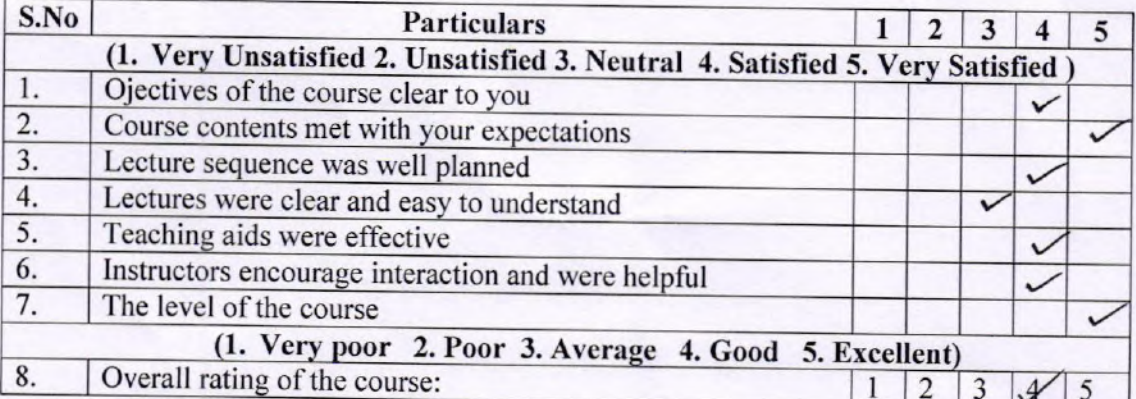

Please give Suggestion for the improvement of the course:

**Signature** 

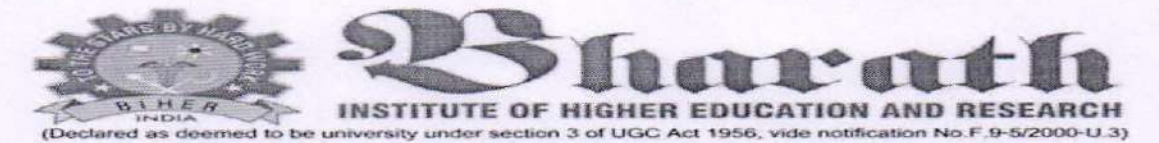

## **FACULTY OF ARTS AND SCIENCE**

**Department of Computer Science and Computer Applications** 

#### **Course Feedback form**

## **Value Added Course**

Date: 20.4.2018

### **Course Title: Course on Graphics Designing**

DHIVYA . V<br>UITMAO22<br>"MATHEMATICS Name: RegNo:

Department:

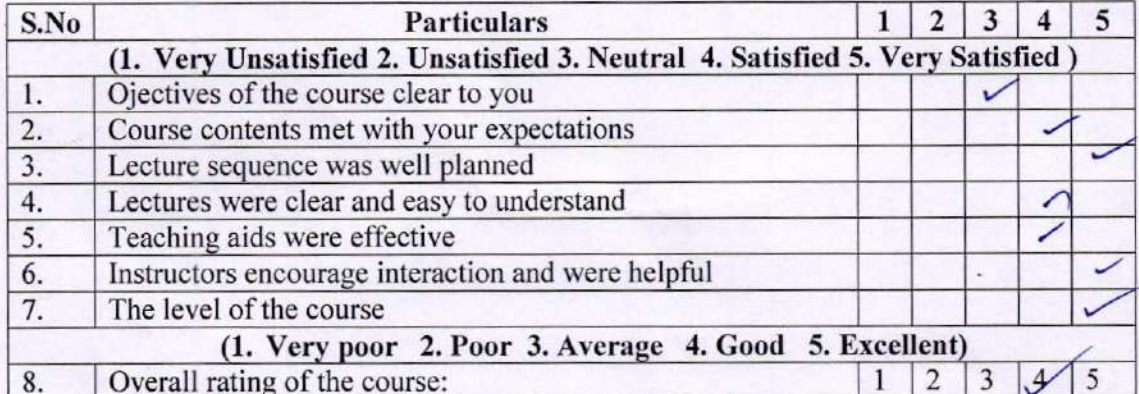

Please give Suggestion for the improvement of the course:

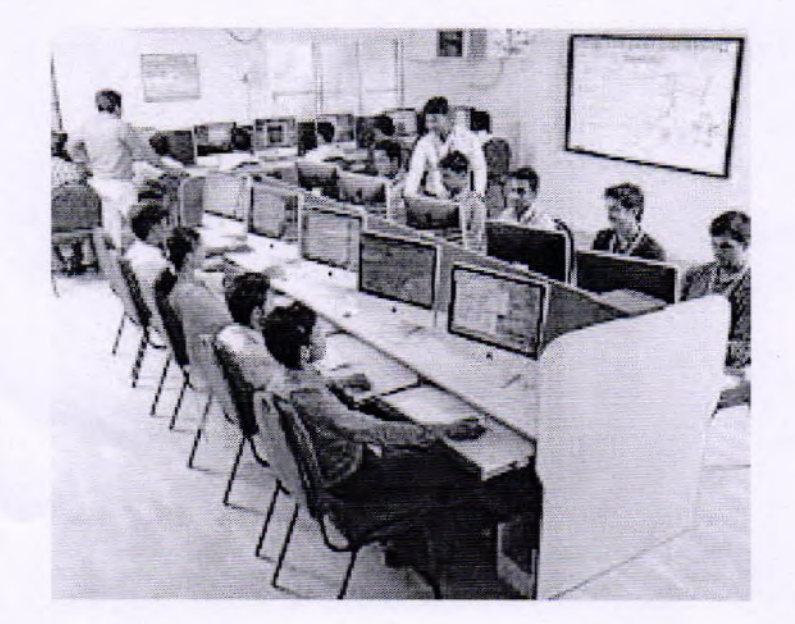

Dr. L.R.Rajesh Assoc.Prof & Head, Sri Sankara Arts and college, Kanchipuram, He conducted the value added courses on "GRAPHICS DESIGNING" on 09.02.2018. Total Participants of this program is 45 students.

has participated in the value added course : Courses on Graphics Designing, conducted by the Department of Computer Science and Computer Applications held at School of Arts, Faculty of Arts and Science, BIHER from Dr. A. W. Maximane Dean-Arts & Science Department of Computer Science and Computer Applications 83/3 Agaram Main Road, Thiruvanchery, Chennai - 600 126 TamilNadu India INSTITUTE OF HIGHER EDUCATION AND RESEARCH **Shote and H CERTIFICATE OF PARTICIPATION** P.BALAMURUGAN Faculty of Arts & Science This is to certify that School of Arts Dr.D. Kerana Hanirex Comvenion February 9, 2018 to April 20, 2018. Course Co-ordinator Dr. S. Third Mai Senthil